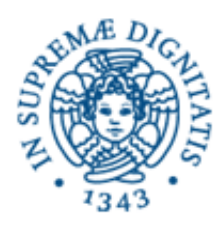

## UNIVERSITA' DI PISA

### **Facoltà di Scienze Matematiche, Fisiche e Naturali Facoltà di Agraria**

**Corso di Laurea Interfacoltà in Scienze Ambientali**

**Tesi di Laurea**

## **RILASCIO INCONTROLLATO DI IDORCARBURI DA POZZI DI PETROLIO:** *MODELLO SEMPLIFICATO DI GETTO*

Candidato:

Francesco Saviozzi

Relatore esterno:

Ing Michele Bonuccelli

Relatore:

Prof. Paolo Andreussi

A coloro che fuggono

## **Ringraziamenti**

Un documento "ufficiale". Non qua. Mi prendo due pagine e scrivo quello che voglio, senza sottostare a nessuna regola di forma e/o di comportamento. Non ne abbiate a male.

Quanto è stata dura? Tanto. Le volte che avrei voluto mollare tutto non le conto più. Numeri che si accavallano davanti agli occhi, tutti uguali, con una vita propria, indipendenti dai miei ordini che seguono inesorabilmente il loro capo. Il caso. Formule che danno risultati inaspettati. Mai quelli desiderati. "Un centesimo per ogni click di mouse". Eppure quelle curve si avvicinavano sempre più. Lo sapevo, mi mancava poco. La meta nella sovrapposizione.

Notti insonni. Non a lavoro, ma nel letto. Quando la paura, l'angoscia ti assale e più che non ci pensi e più che lei ti rincorre, ti raggiunge. Ti morde. So chi può capirmi. Ma non ringrazierò loro. Loro non ci saranno; non sapranno nemmeno dove sono e cosa ho fatto. Loro? Li saluto.

Grazie a tutti coloro che **NON** mi chiederanno una qualsiasi cosa inerente alla dedica di questa tesi

Ai miei *genitori*, per essermi sempre stati vicino. Tra le incomprensioni e i miei sbalzi emotivi. La fiducia

Alla mia *nonna*, tacita spettatrice presente. Ti voglio bene

Al *prof Andreussi*, per il supporto scientifico e avermi affidato questo progetto

A *Michele* per tutto quello che mi ha insegnato. Senza di te? Seeehhhh!

Al *prof Tognotti*, per tutto il materiale che mi ha messo a disposizione.

A *Raucci Luca* (pensa se lo scrivo male!) e *Mari*. Per aver sopportato le mie incursioni

A *Mario* che nonostante la mia latitanza non è mai mancato

A *Chiaromba* e *l'Arbitro* per la complicità

A *the Cellins* e *BD* gli amici di sempre

A *Ciccio* e *Daniela* non devo aggiungere niente

A *Marco*, compagno delle necessarie pause scacciapensieri

Agli amici dell'Erasmus (*Carlino* e *Giorgi* su tutti), se oggi riesco a guardare indietro ed essere contento per quell'esperienza è grazie a voi.

A tutti i ragazzi della Tea Sistemi, *Michela*, *Dario*, *Gianni*, *Edoardo*, *Simone*, *Marco*, *Lucia*, *Elena*, *Vittorio, Gemma* per la loro grandissima disponibilità professionale e non solo.

In ordine sparso: *Tiziano, Cristina*, *Cavallo*, *Anna*, *the Wall , John Kabira, i Pesciatini, Daniela, gli amici delle vacanze, Marco* (un sentito ricordo), *gli amici romani, Isabel, Serena, Laura, Annamaria, Edith, Stefano, Emilia, Letizia, Rosalba, ai "ragazzi della palestra"*.

A tutti quelli che ho incontrato durante questi anni di università, con i quali ho studiato, mi sono divertito e mi sono annoiato

A Eni tecnologie per il supporto tecnico

A Tati.

# Indice

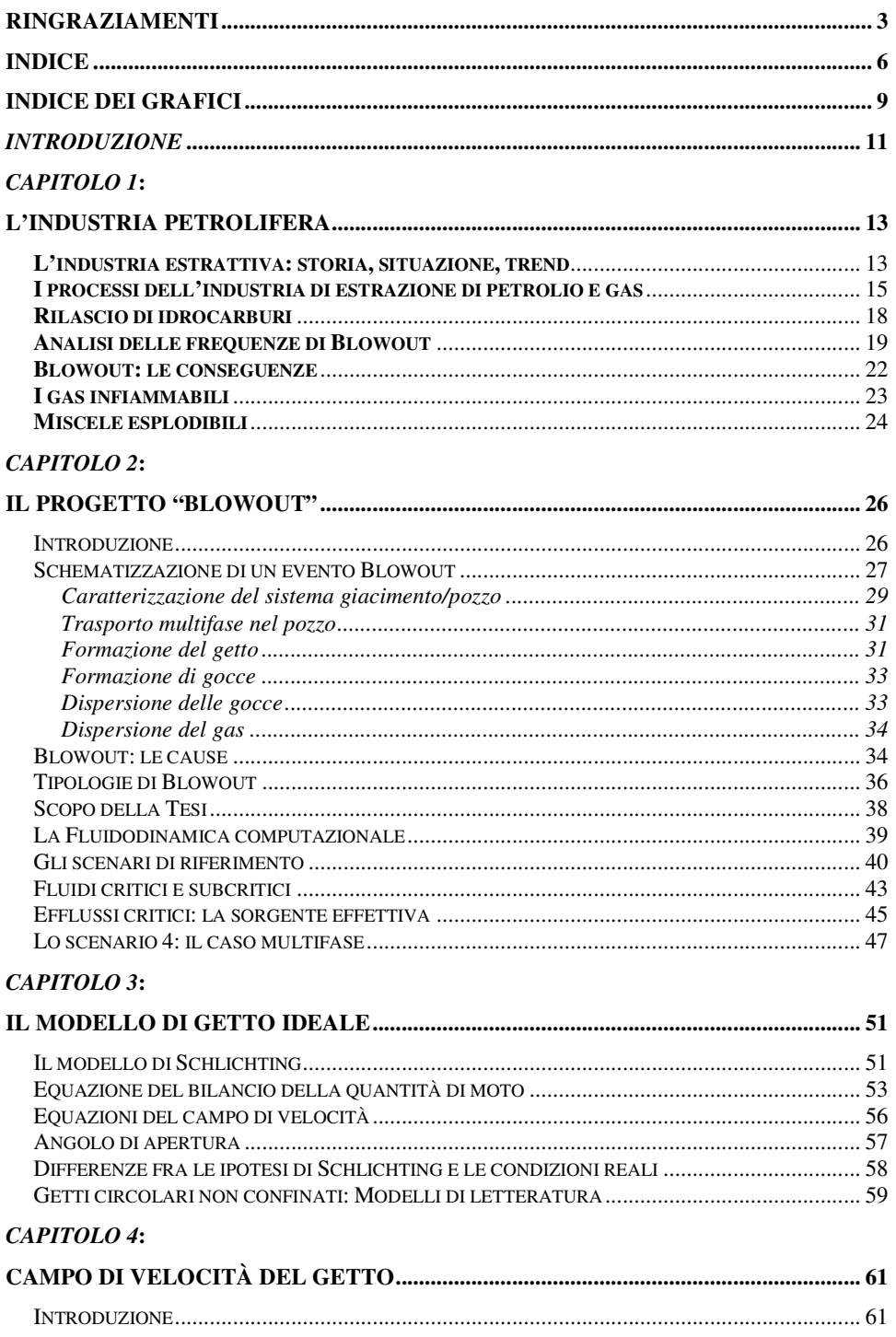

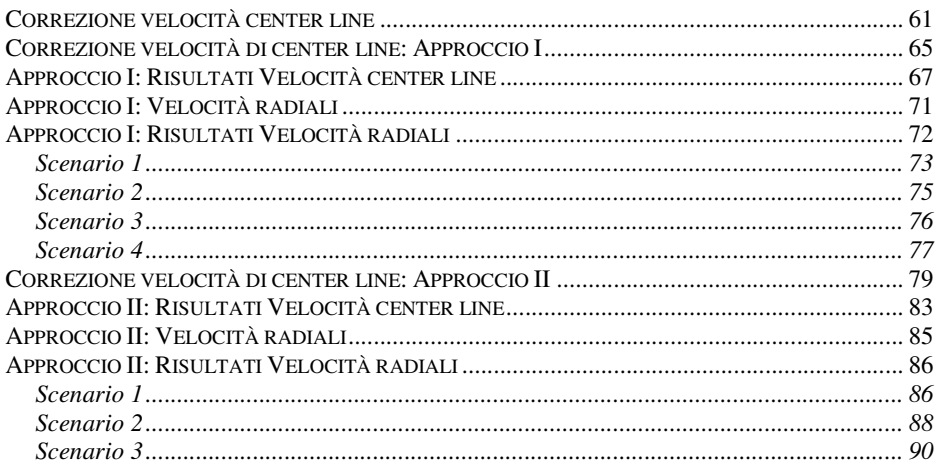

#### CAPITOLO 5:

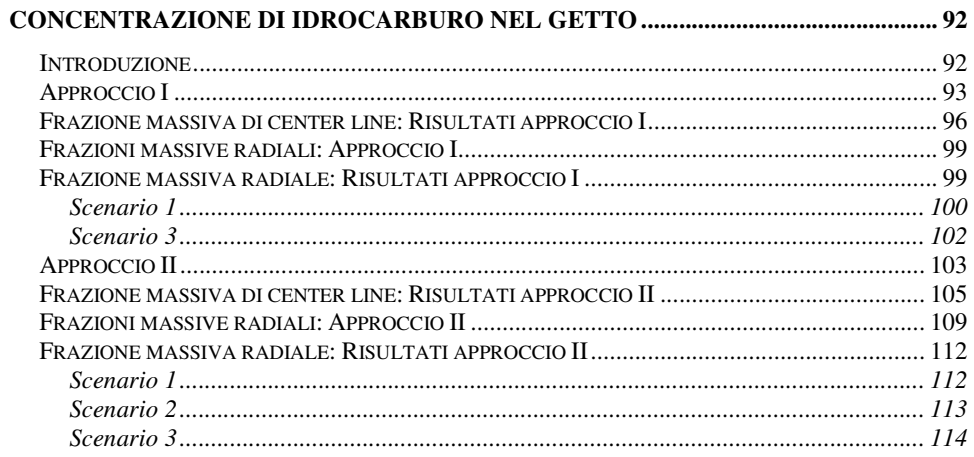

### CAPITOLO 6:

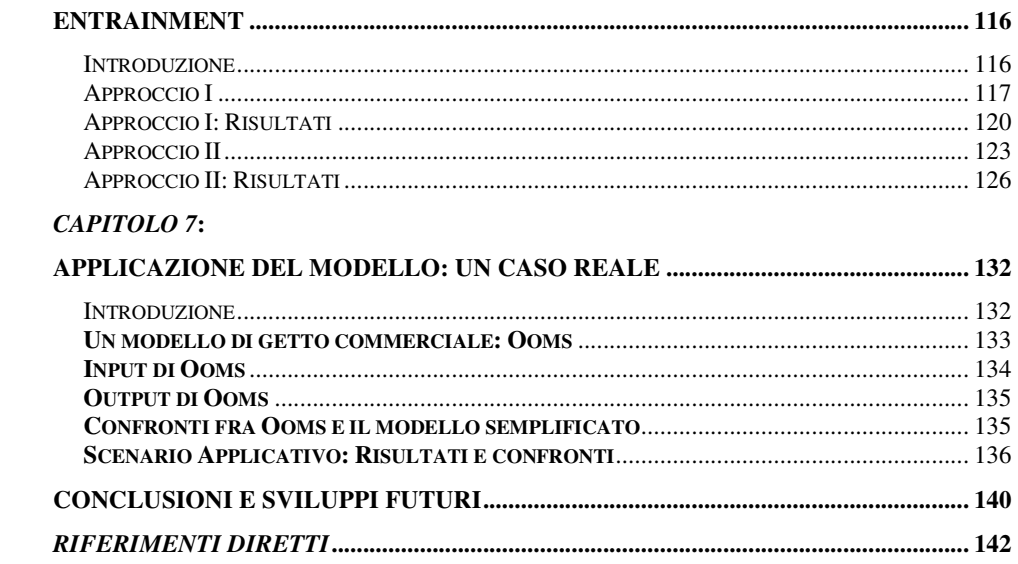

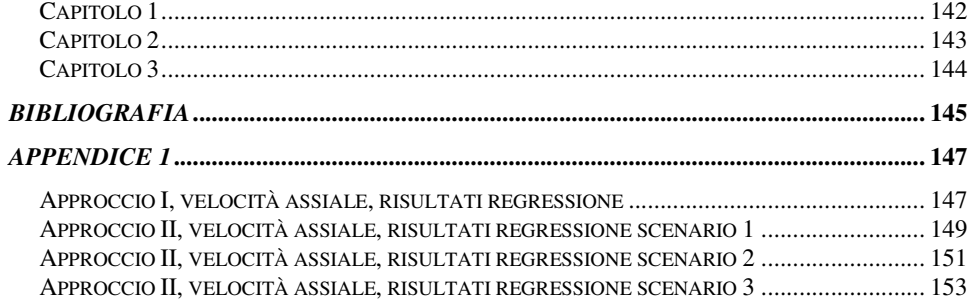

# Indice dei Grafici

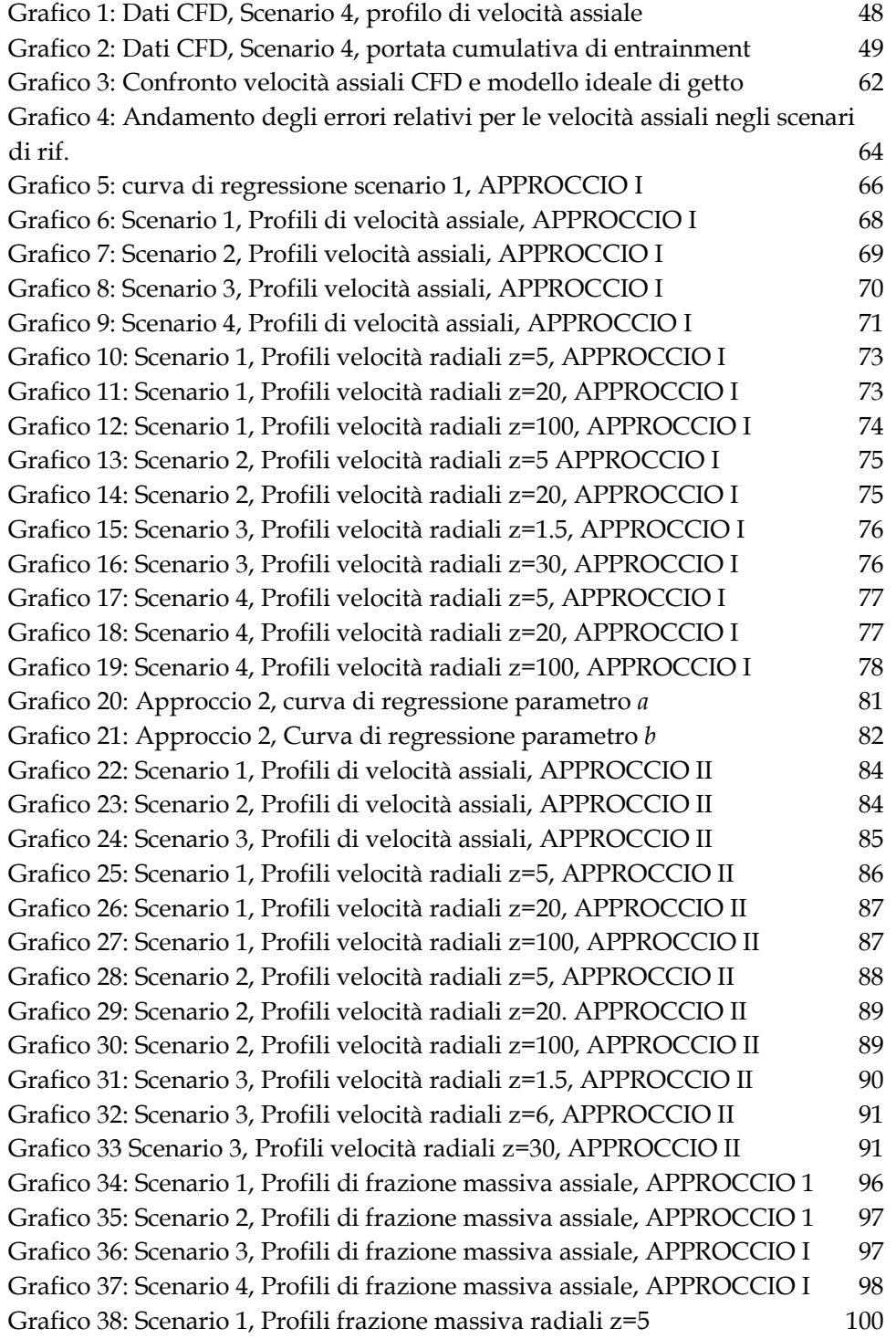

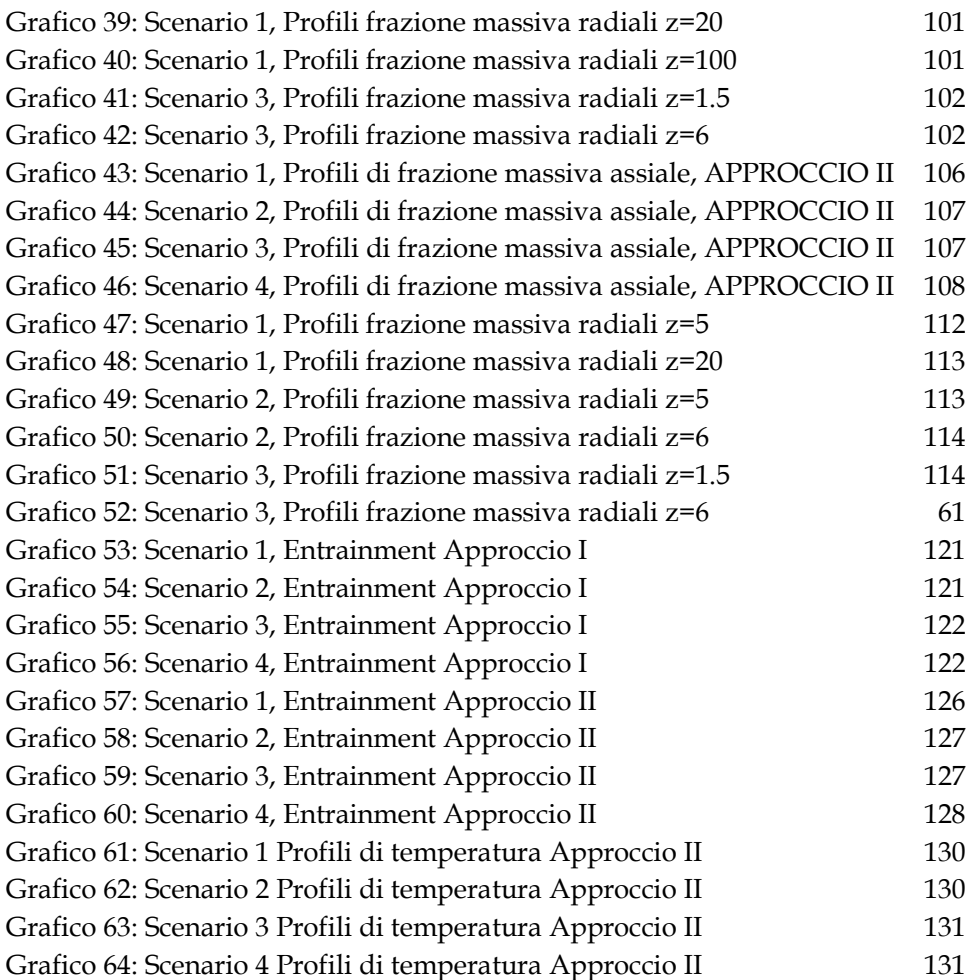

### *INTRODUZIONE*

Nell'industria del petrolio con il termine "Blow-out" si indica la fuoriuscita incontrollata di idrocarburi liquidi e di gas da un pozzo, sia in fase di perforazione che di produzione.

La presente tesi si colloca nell'ambito del "progetto Blowout", sviluppato da ENI con il supporto tecnico-scientifico di TEA Sistemi. Il progetto ha come obiettivo lo sviluppo di modelli matematici capaci di valutare le conseguenze di questo tipo di incidente, sia per quanto riguarda le aree interessate dalla dispersione dei gas esplosivi e tossici sia per quanto riguarda la ricaduta al suolo delle eventuali piogge di idrocarburi liquidi.

Tra i modelli necessari allo sviluppo di una metodologia integrata di valutazione degli effetti dovuti ad un Blowout di un pozzo di petrolio, in questa tesi è stato sviluppato in particolare un modello di getto turbolento assialsimmetrico

Questo modello ha come base un modello teorico di getto turbolento assialsimmetrico circolare. Le correzioni empiriche apportate a tale modello sono derivate dal confronto diretto di simulazioni di getto effettuate attraverso codici fluidodinamici complessi. Il confronto diretto tra i risultati del modello e le simulazioni permettono la validazione del modello stesso.

Il modello descrive le caratteristiche fisiche (velocità, concentrazione, temperatura) di un getto turbolento monofase e multifase nella fase precedente alla dispersione. Tali caratteristiche possono essere usate come condizioni iniziali di modelli di dispersione e combustione del getto.

Il modello viene poi presentato in una sua applicazione predittiva ad uno scenario reale ed i suoi risultati ottenuti sono paragonati con un altro modello di getto sviluppato da Ooms per applicazioni analoghe.